$\mathbf 1$  , we have a matrix of the set of the set of the set of the set of the set of the set of the set of the set of the set of the set of the set of the set of the set of the set of the set of the set of the set of the  $2<sub>l</sub>$  $3<sub>5</sub>$  $\alpha$  , we have  $\alpha$  $\mathcal{L}$   $\mathcal{L}$   $\mathcal{$  $\frac{1}{2}$ 

**怎么看股票资产的余额.怎么查询自己股票的账户余额?-**

易软件才可以看到.相信他吧,何必呢!

 $\frac{1}{2}$ 

 $\mathcal{N}_\mathcal{N}$  , where  $\mathcal{N}_\mathcal{N}$  is a set of the set of the set of the set of the set of the set of the set of the set of the set of the set of the set of the set of the set of the set of the set of the set of the se 户吧?看它有多少私房钱?哈!因为你不象炒股票的人,如果打电话或去证券公司问

开盘期间打开交易账户,点开里面银证业务前面的+号,再点击银行余额。

 $\overline{2/4}$ 

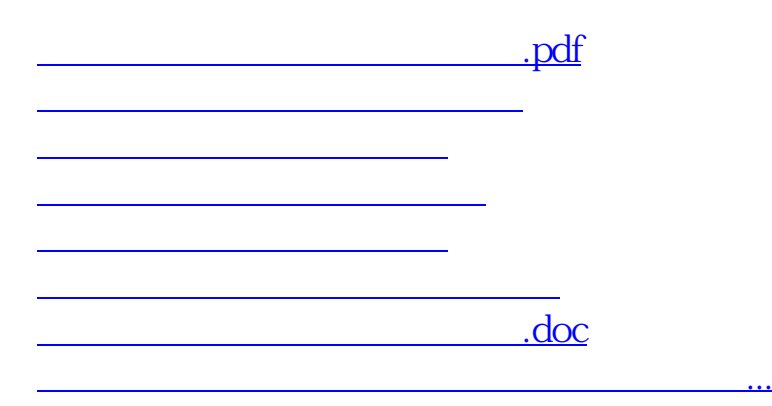

<https://www.gupiaozhishiba.com/store/67991532.html>